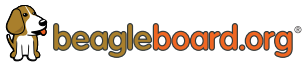

# **BeagleBone Black Wireless**

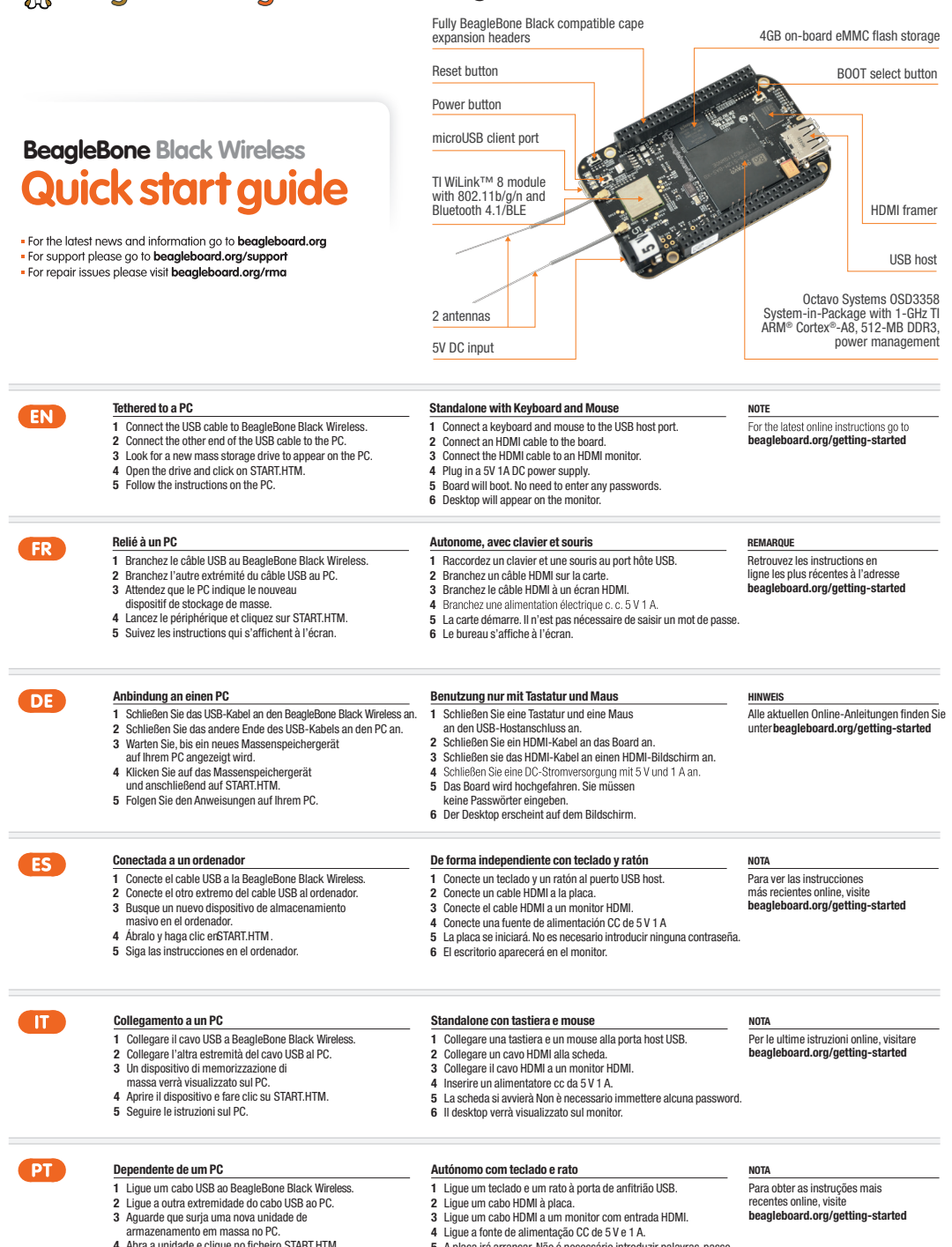

4 Abra a unidade e clique no ficheiro START.HTM 5 Siga as instruções apresentadas no PC.

5 A placa irá arrancar. Não é necessário introduzir palavras-passe. 6 O ambiente de trabalho será apresentado no monitor.

## SAFETY INSTRUCTIONS

IMPORTANT: PLEASE RETAIN THIS INFORMATION FOR FUTURE REFERENCE

### **WARNINGS**

- This product should be operated in a well ventilated environment and, if used inside a case, the case should not be covered.
- This product should be placed on a stable, flat, non-conductive surface in use and should not be
- contacted by conductive items. The connection of incompatible devices to the GPIO connector may affect compliance or result in damage to the unit and invalidate the warranty.
- All peripherals used with the BeagleBone Black Wireless should comply with relevant standards for the country of use and be

INSTRUCTIONS FOR SAFE USE

To avoid malfunction or damage to your BeagleBone Black Wireless please observe the following:

- Do not expose it to water, moisture . Take care whilst handling to avoid or place on a conductive surface whilst in operation. ■ Do not expose it to heat from any source; the BeagleBone Black Wireless is designed for
- reliable operation at normal ambient room temperatures. mechanical or electrical damage to the printed circuit board and connectors. ■ Avoid handling the printed circuit board while it is powered. Only handle by the edges to minimise the risk of electrostatic discharge damage.

disposizioni pertinenti nel paese di

contrassegnate per garantire che siano soddisfatti i requisiti di prestazioni e sicurezza. Tali componenti includono, senza limitazione alcuna, tastiere, monitor e mouse utilizzati con BeagleBone Black Wireless. ■ Laddove siano collegate periferiche che non includano il cavo o il connettore, il cavo e il connettore utilizzati devono offrire un isolamento e un funzionamento adeguati in modo tale che siano soddisfatti i requisiti di prestazioni e sicurezza appropriati.

■ Fare attenzione nel maneggiare il prodotto per evitare danni meccanici o elettrici alla scheda del circuito stampato e ai connettori. ■ Evitare di toccare la scheda del circuito stampato quando è alimentata. Toccare solo i bordi per minimizzare il rischio di danni da scariche elettrostatiche.

marked accordingly to ensure that safety and performance requirements are met. These articles include but are not limited to keyboards, monitors, and mice used in conjunction with the BeagleBone Black Wireless. ■ Where peripherals are connected that do not include the cable or connector, the cable or connector used must offer adequate insulation and operation in order that the requirements of the relevant performance and safety requirements are met.

## GUIDA ALLA SICUREZZA **ITALIA ELE**

### IMPORTANTE: CONSERVARE LE PRESENTI INFORMAZIONI PER FUTURE CONSULTAZIONI

### **AVVEDTENZE**

- Questo prodotto deve essere messo in funzione in un ambiente ben ventilato e, se utilizzato all'interno di un contenitore, tale
- involucro non deve essere coperto. ■ Questo prodotto deve essere posizionato su una superficie piana, stabile e non conduttiva e non deve entrare in contatto con oggetti conduttivi.
- La connessione di dispositivi incompatibili al connettore GPIO può influire sulla conformità ai requisiti o danneggiare l'unità e invalidare la garanzia.
- Tutte le periferiche utilizzate con il BeagleBone Black Wireless devono essere conformi alle

### ISTRUZIONI PER UN UTILIZZO SICURO

Per evitare malfunzionamenti o danni al BeagleBone Black Wireless, osservare quanto segue:

- Non esporlo ad acqua, umidità
- né posizionarlo su una superficie conduttiva quando in funzione. ■ Non esporlo a una qualsiasi fonte di calore; BeagleBone Black Wireless è progettato per garantire un funzionamento a
- affidabile temperature ambientali normali.

This device contains the WiLink 8 module certified under: Model: WiLink 8

FCC ID: Z64 - WL18SBMOD

IC ID: 451I -WL18SBMOD

R: single modular TELEC grant ID: 201-13537

Please note that changes or modifications not expressly approved by the party responsible for compliance could void the user's authority to operate the equipment.This device complies with Part 15 of the FCC Rules. Operation is subject to the following two conditions: (1) this device may not cause harmful interference, and (2) this device must accept any interference received, including interference that may cause undesired operation.

Note: This equipment has been tested and found to comply with the limits for a Class B digital device, pursuant to part 15 of the FCC Rules. These limits are designed to provide reasonable protection against harmful interference in a

## SICHERHEITSANWEISUNGEN DE

WICHTIG: BITTE BEWAHREN SIE DIESE INFORMATIONEN FÜR DEN ZUKÜNFTIGEN GEBRAUCH AUF

> entsprechen und dementsprechend gekennzeichnet sein, um alle Anforderungen in Bezug auf Sicherheit und Leistung zu erfüllen. Zu diesen Geräten gehören unter anderem Tastaturen, Bildschirme und Zeigegeräte, die zusammen mit dem BeagleBone Black Wireless verwendet werden. Wenn Peripheriegeräte verwendet werden, die kein eigenes Kabel oder keinen Steckverbinder haben, müssen das verwendete Kabel bzw. der verwendete Steckver binder ausreichend isoliert sein, um die Anforderungen in Bezug auf Sicherheit und Leistung

### WARNUNGEN UND HINWEISE

- Das Produkt muss immer in einer gut belüfteten Umgebung verwendet werden, und das Gehäuse darf dabei nicht abgedeckt werden.
- Das Produkt sollte beim Gebrauch auf einer stabilen, ebenen und nicht-leitenden Oberfläche platziert werden und dabei keine
- leitenden Teile berühren. ■ DasAnschließen nicht kompatibler Geräte an den GPIO-Port kann die Compliance beeinträchtigen und zu Schäden am Gerät sowie zumVerfall
- der Garantieleistungen führen. ■ Alle mit dem BeagleBone Black Wireless verwendeten Peripheriegeräte müssen den betreffenden Standards des

### RICHTLINIEN FÜR DEN SICHEREN GEBRAUCH

Bitte halten Sie sich an die folgenden Anweisungen, um Fehlfunktionen oder Schäden an Ihrem BeagleBone Black Wireless zu vermeiden:

- Setzen Sie das Gerät nie Wasser oder Feuchtigkeit aus und setzen Sie es nicht auf einer leitenden Oberfläche ab,während es in Betrieb ist.
- Setzen Sie das Gerät nie externen Wärmequellen aus; Das BeagleBone Black Wireless ist für den zuverlässigen Betrieb bei normaler Zimmertemperatur konzipiert.
- Seien Sie bei der Arbeit mit dem Gerät und dessen Handhabung

IMPORTANTE: GUARDE ESTA INFORMAÇÃO PARA CONSULTA FUTURA

### Aviene

- utilizzo e devono essere adeguatamente **·** Este produto deve ser utilizado num ambiente bem ventilado e, se utilizado no interior de uma caixa, a caixa não deve estar coberta. ■ Este produto deve estar colocado numa superfície estável, plana e não condutora e não
	- deve entrar em contacto com itens condutores. ■ A ligação de dispositivos incompatíveis ao conector GPIO
	- pode afectar a conformidade ou provocar danos na unidade e invalidar a garantia. ■ Todos os periféricos utilizados
	- com o BeagleBone Black Wireless devem estar em conformidade com relevantes sejam cumpridos.

### INSTRUÇÕES PARA UMA UTILIZAÇÃO SEGURA

- Para evitar avarias ou danos no BeagleBone Black Wireless, observe o seguinte:
- Não o exponha a água ou humidade, nem o coloque sobre uma superfície condutora durante o funcionamento. ■ Não o exponha a qualquer fonte
- de calor; o BeagleBone Black Wireless foi concebido para um funcionamento fiável a uma temperatura ambiente normal.
- Tenha cuidado ao manuseá-lo para evitar danos mecânicos ou eléctricos na placa de circuito
- impresso e nos conectores. ■ Evite manusear a placa de circuito impresso durante o seu funcionamento. Segure-o apenas pelas extremidades para minimizar o risco de danos por

descarga electrostática.

residential installation. This equipment generates, uses and can radiate radio frequency energy and, if not installed and used in accordance with the instructions, may cause in the measured and about in about data on the interference to radio communications. However, the guarantee that interference will not occur in a particular installation. If this equipment does cause harmful interference to radio or television reception, which can be determined by turning the equipment off and on, the user is encouraged to

try to correct the interference by one or more of the following measures

- —Reorient or relocate the receiving antenna.
- —Increase the separation between the equipment and receiver. —Connect the equipment into an outlet on a circuit different from that to which the receiver is connected.
- —Consult the dealer or an experienced radio/TV technician for help

PN: BBONE-BLACK-WIRELESS CAN ICES-3 (B)/NMB-3(B)

## GUIDE DE SÉCURITÉ

IMPORTANT : VEUILLEZ CONSERVER CE DOCUMENT POUR POUVOIR LE CONSULTER ULTÉRIEUREMENT

### **AVEDTICCEMENTS**

- Le produit doit être installé dans un espace bien ventilé et, s'il est intégré à un boîtier, celui-ci ne doit pas être couvert. le pays où ils sont utilisés et porter les mentions appropriées afin de garantir le respect des exigences de sécurité et de performances. Parmi ces
- Ce produit doit être installé sur une surface plane et non conductrice et ne doit pas entrer en contact avec des éléments conducteurs.
- La connexion de périphériques incompatibles avec le connecteur GPIO peut avoir une incidence en matière de conformité ou endommager l'unité et ainsi annuler la garantie.
- Tous les périphériques utilisés avec le BeagleBone Black Wireless doivent être conformes aux normes applicables dans

### INSTRUCTIONS POUR UNE UTILISATION SÉCURISÉE

Afin d'éviter tout mauvais fonctionnement ou endommagement de votre BeagleBone Black Wireless , veuillezrespecter les consignes suivantes :

- N'exposez pas le produit à de l'eau Manipulezle produit avec ni à de l'humidité et ne le placez pas sur une surface conductrice alors qu'il est sous tension.
- N'exposez pas le produit à une source de chaleur, de quelque nature que ce soit ; le BeagleBone Black Wireless est conçu pour fonctionner de manière fiable à une température ambiante normale.

précaution afin d'éviter tout dommage mécanique ou électrique du circuit imprimé et des connecteurs. ■ Évitez de manipuler le circuit imprimé lorsqu'il est sous tension. Ne touchez que les bords du produit afin de réduire le risque d'endommagement dû à une décharge électrostatique.

périphériques figurent (sans s'y limiter) les claviers, les moniteurs et les souris utilisés conjointement avec le BeagleBone Black Wireless. Lorsque des périphériques sont connectés et qu'ils ne sont pas équipés de câble ni de connecteur, le câble ou le connecteur utilisé doit offrir un fonctionnement et une isolation appropriés afin de garantir le respect des exigences de sécurité et de performances.

### MANUAL DE SEGURIDAD ES

IMPORTANTE: POR FAVOR, GUARDE ESTA INFORMACIÓN PARA REFERENCIA FUTURA

### **ADVERTENCIAS**

- Este producto debe ser operado en un entorno con buena ventilación y si se va a utilizar en una caja, esta no deberá ser cubierta.
- Este producto se debe poner en una superficie estable, plana y no conductiva, y no deberá estar en contacto con componentes conductivos.
- La conexión de dispositivos incompatibles con el conector GPIO puede afectar la conformidad o causar daños a la
- unidad e invalidar la garantía. ■ Todos los periféricos utilizados con BeagleBone Black Wireless
- deben cumplir los estándares

### INSTRUCCIONES PARA UN USO SEGURO

Para evitar el mal funcionamiento o daño de su BeagleBone Black Wireless, siga las siguientes recomendaciones:

- No la exponga al agua ni a la humedad ni la coloque en una superficie conductora mientras está en funcionamiento.
- No la exponga a ninguna fuente de calor; la BeagleBone Black Wireless está diseñada para un funcionamiento fiable a temperatura ambiente normal.

■ Tenga cuidado al manipularla para evitar daños mecánicos o eléctricos en la placa de circuito impreso y los conectores.

■ Evite manipular la placa de circuito impreso si está encendida. Solo toque los bordes para minimizar el riesgo de daños por descargas electrostáticas.

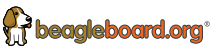

BeagleBone Black Wireless is designed by BeagleBoard.org Supported by the BeagleBoard.org communityManufactured in PRC by Embest Technology Co., Ltd A Premier Farnell Company Tower B 4/F,Shanshui Building,Nanshan Yungu Innovation

Industry Park, Shenzhen, P.R. China www.embest-tech.com

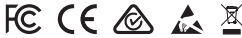

as normas aplicáveis no país em que forem utilizados e devem ter a marcação adequada para garantir que os requisitos de desempenho e segurança são cumpridos. Estes artigos incluem

entre outros, teclados, monitores e ratos utilizados em conjunto com o BeagleBone Black Wireless . ■Quando os periféricos não

incluírem cabo ou ficha, o cabo ou ficha utilizado deve proporcionar o isolamento e o funcionamento adequados para que os requisitos de desempenho e segurança

- 
- relevantes en el país de uso y deben estar marcados como corresponda para garantizar el cumplimiento de los requisitos de seguridad
	- y rendimiento. Estos productos incluyen, aunque no se limitan a, teclados, monitores y ratones utilizados en conjunto con BeagleBone Black Wireless .
	- Si se conectan periféricos que no incluyen cables o conectores, los cables o conectores deben ofrecer el aislamiento y el funcionamiento adecuados con el fin de que los requisitos de rendimiento y seguridad relevantes se cumplan.

an, um die Gefahr von Schäden aufgrund einer elektrostatischen Entladung zu minimieren. MANUAL DE SEGURANÇA PT

zu erfüllen. Nutzungslandes

> vorsichtig, um mechanische oder elektrische Schäden an der Leiterplatte und an den Anschlüssen zu vermeiden. ■ Vermeiden Sie jegliche Berührung der Leiterplatte,während diese in Betrieb ist. Fassen Sie die Leiterplatte immer nur am Rand